# Πίνακας περιεχομένων

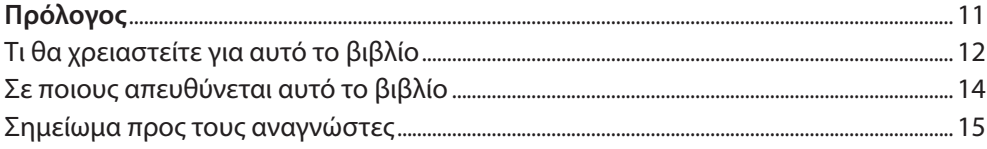

# Κεφάλαιο 1

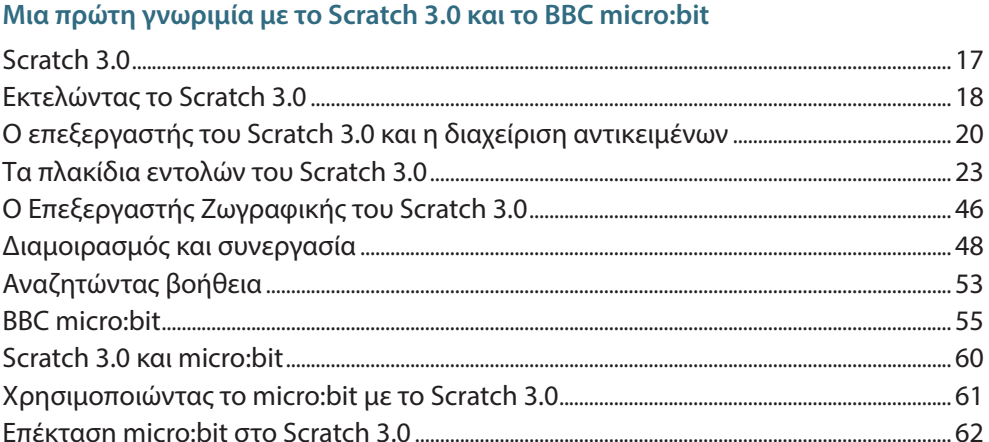

# Κεφάλαιο 2

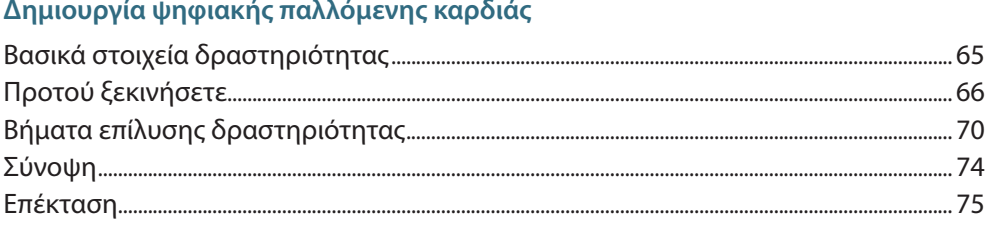

#### Κεφάλαιο 3

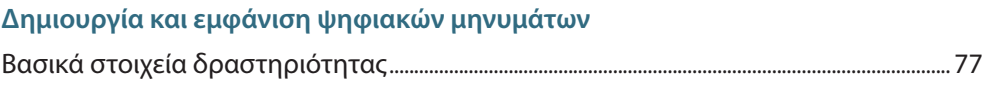

#### 8 / FKDAIAFYTIKH POMDOTIKH MF SCRATCH 3.0 KAI BBC MICRO BIT

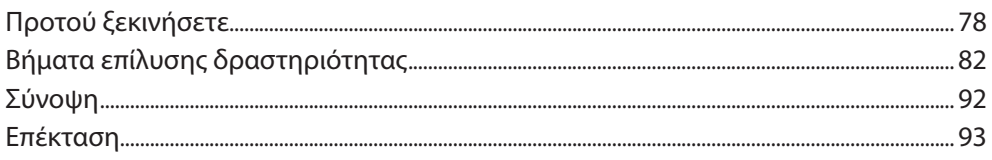

#### Κεφάλαιο 4

# Δημιουργία ψηφιακού παιχνιδιού «πέτρα, ψαλίδι, χαρτί»

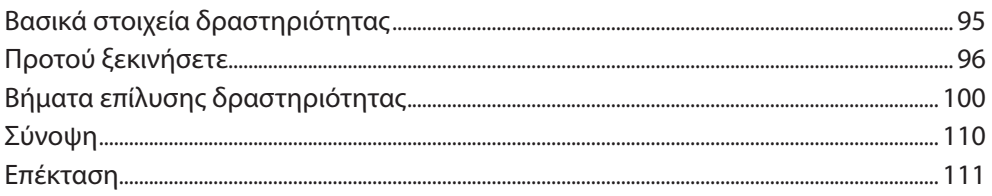

#### Κεφάλαιο 5

#### Δημιουργία ψηφιακού ζαριού

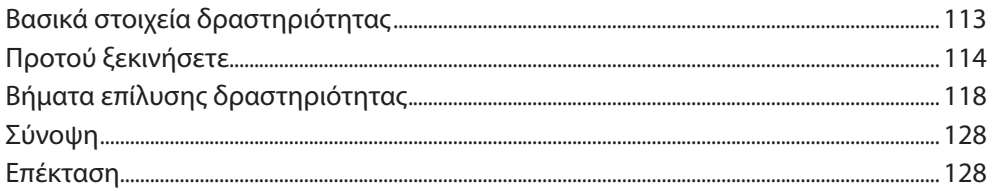

#### Κεφάλαιο 6

# Δημιουργία ψηφιακής κονκάρδας

#### Κεφάλαιο 7

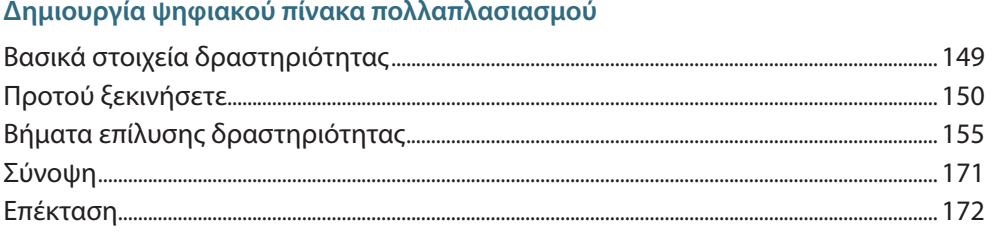

Απαγορεύεται η αναδημοσίευση και γενικά η αναπαραγωγή του παρόντος έργου - Ν. 2121/1993 | Εκδόσεις Κριτική

# Κεφάλαιο 8

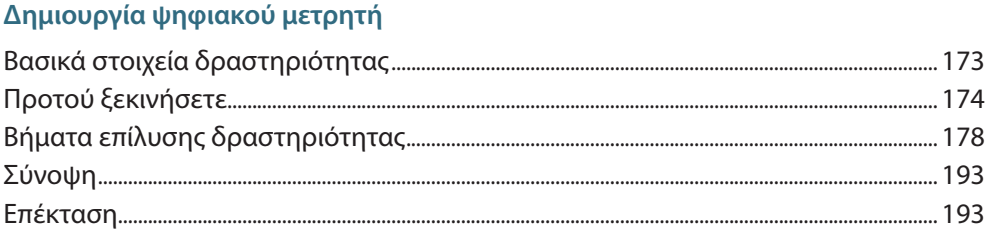

#### Κεφάλαιο 9

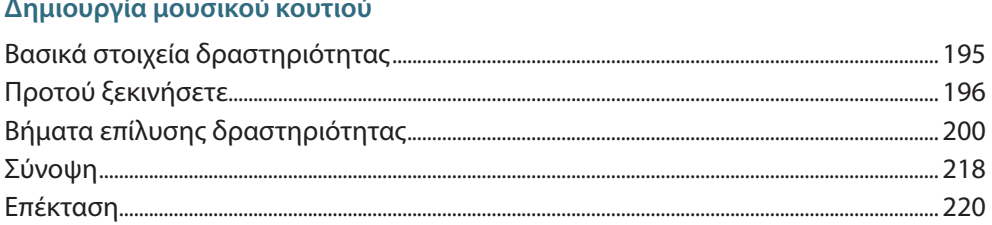

# Κεφάλαιο 10

# <u>.<br>Δημιουργία ψηφιακού χρονομέτρου</u>

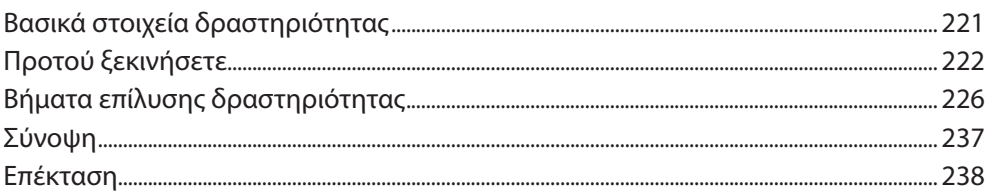

# Κεφάλαιο 11

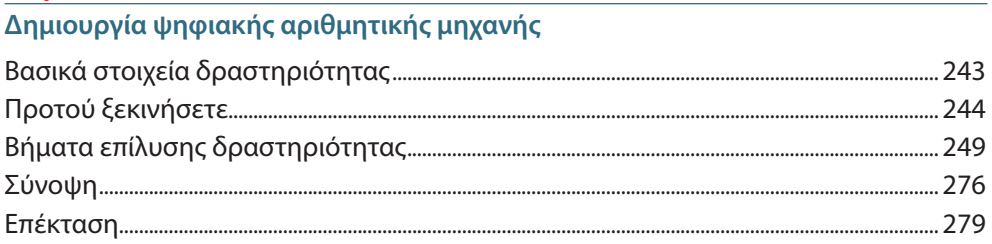

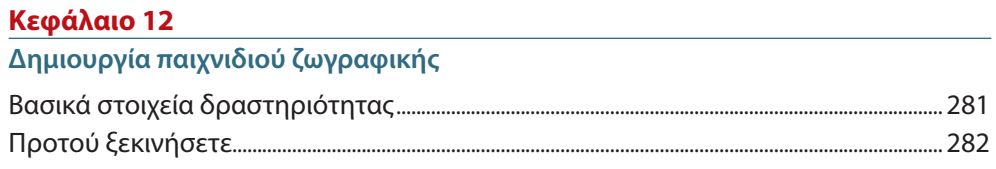

Απαγορεύεται η αναδημοσίευση και γενικά η αναπαραγωγή του παρόντος έργου - Ν. 2121/1993 | Εκδόσεις Κριτική

#### 10 / ЕКПАІЛЕУТІКН РОМПОТІКН

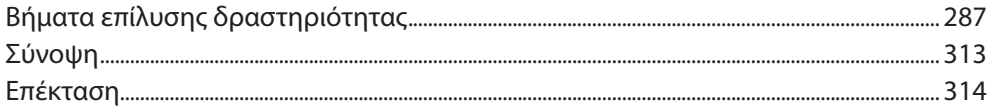

#### Κεφάλαιο 13

# Δημιουργία παιχνιδιού συλλογής και αποφυγής αντικειμένων

#### Κεφάλαιο 14

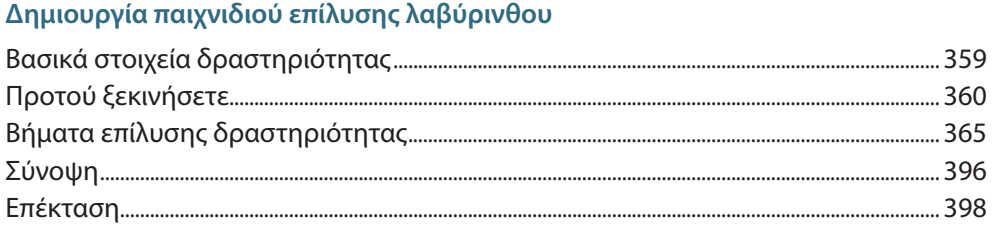

#### Κεφάλαιο 15

#### Δημιουργία παιχνιδιού οδήγησης

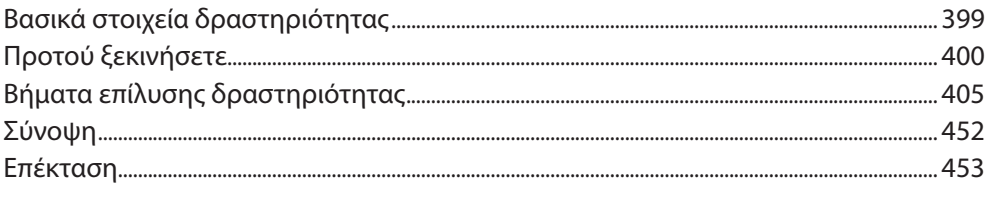

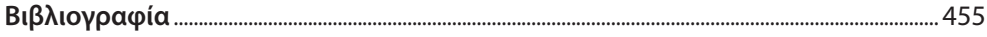